## Greetings,

[I had ran a code o](https://forum.gsi.de/index.php?t=rview&th=3685&goto=14015#msg_14015)f m[ine that original](https://forum.gsi.de/index.php?t=post&reply_to=14015)ly used v5.40 on v5.40.5, and did not get the same behavior for PAnyDistribution.

I see no reason for it in the .cc or .h files. I also re-compiled v5.40.5 and got the same result.

Below is v.5.40 t-distribution.

Below is v.5.40.5 t-distribution with same code.

Here is the code used to generate

//#include "loadPluto.h"; //Program to generate multiple PLUTO root file //Input of number of entries for specific energy is required (see list.dat) //list.dat is a bremstrulung generated spectrum //Author Michael C. Kunkel

#include "/u/home/mkunkel/PLUTO/pluto\_v5.40.5/src/PParticle.h" #include "/u/home/mkunkel/PLUTO/pluto\_v5.40.5/src/PReaction.h" #include "/u/home/mkunkel/PLUTO/pluto\_v5.40.5/src/PBeamSmearing.h" #include "/u/home/mkunkel/PLUTO/pluto\_v5.40.5/src/PAnyDistribution.h"

/\*

#include "/w/hallb/clasg12/mkunkel/PLUTO/pluto\_v5.40/src/PParticle.h" #include "/w/hallb/clasg12/mkunkel/PLUTO/pluto\_v5.40/src/PReaction.h" #include "/w/hallb/clasg12/mkunkel/PLUTO/pluto\_v5.40/src/PBeamSmearing.h" #include "/w/hallb/clasg12/mkunkel/PLUTO/pluto\_v5.40/src/PAnyDistribution.h" \*/

void Rho\_T(Double\_t energy, Int\_t entries){ //gSystem->Load("/u/home/mkunkel/PLUTO/pluto\_v5.40.5/libPluto.so");

```
 cout.precision(2);
char nam1[5] = "Rho";
char nam2[3] = "_t";
char nam3[8] = "_T1 = ";
 char c[10];
 sprintf(c, "%3.2f",energy);
 char name[60];
 char setE[60];
 sprintf(name,"%s%s%s",nam1,c,nam2);
```

```
spiinii(setL, 703703 ,namo,o)
  cout<<name<<"\t"<<setE<<endl;
   PAnyDistribution* decay = new PAnyDistribution("t_slope","A function to add a new
t-slope");
   decay->Add("q, parent");
   decay->Add("p, daughter");
   decay->Add("rho0, daughter");
  TH1F * cache = new TH1F ("cache", "Rho0 t cache", 400, -4.0, 0);
  decay->AddEquation(cache,"beam = _parent->GetBeam(); beam->Boost(_parent) ; t1 =
(beam - [rho0])->Mag2(); _x = t1;");
  decay->AddEquation("_f = exp( 7.1 * t1 );");
   decay->SetMaxEnhancementFactor(10);
   makeDistributionManager()->Add(decay);
   //Construct the reaction, as usual:
   PReaction my_reaction(setE,"g","p","p rho0 [pi+ pi-]",name);
  TH1F * histo1 = new TH1F ("histo1","rho0 t",100,-4,0);
  TH1F * histo3 = new TH1F ("histo3","cos theta of rho0",50,-1.,1.);
  my_reaction.Do(histo1,"beam2 = [q+p]-SetBeam); t12 = (beam2 - [rho0]-Mag2); x =
```

```
t12;");
```
my\_reaction.Do(histo3,"\_rho=[rho0]; \_rho->Boost([g+p]); \_x= cos(\_rho->Theta())");

my\_reaction.Print(); //The "Print()" statement is optional

 //Make a dummy loop to fill the AnyDistribution with some statistics: my\_reaction.Preheating(100);

my\_reaction.Loop(entries);

}

## File Attachments 1) t\_v\_5\_40.jpg, downloaded 1037 times

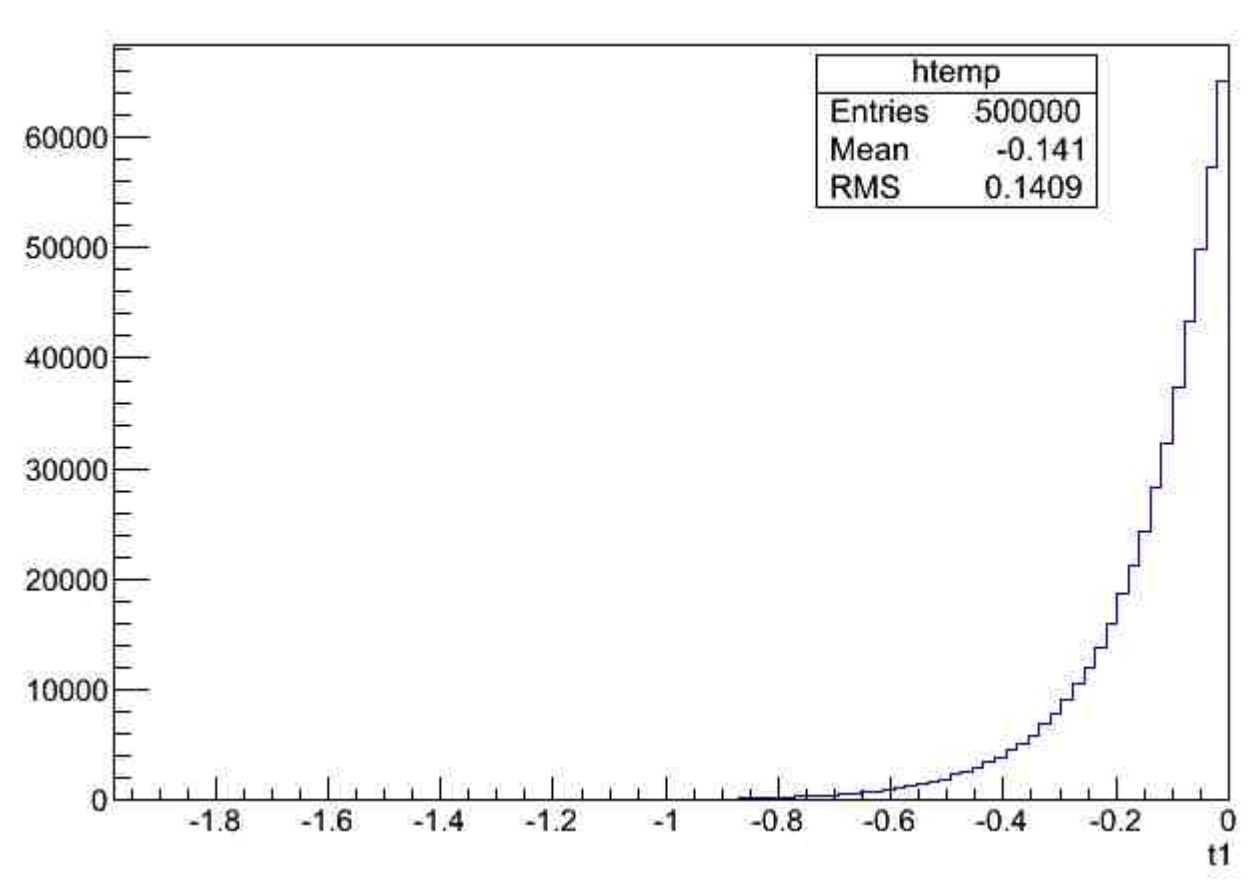

2) t\_v\_5\_40\_5.jpg, downloaded 1099 times

 $t1$ 

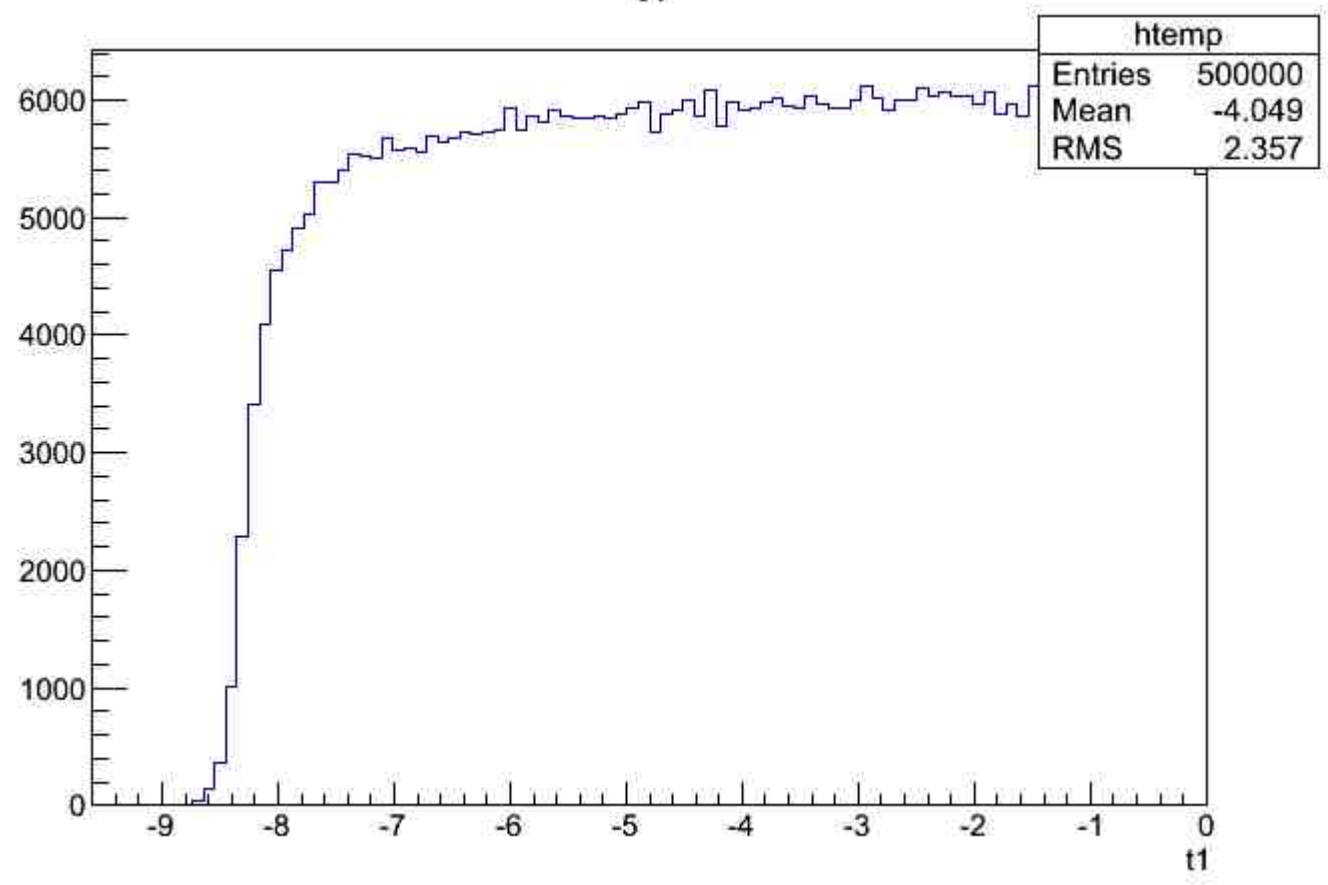